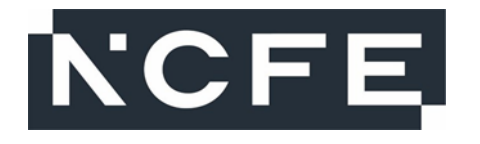

# **NCFE Level 1/2 Technical Award in Interactive Media (603/7005/1)**

Examined Assessment

### **Paper number:** Sample Assessment

**Date:** Sample 2022 9.30am – 11.00am

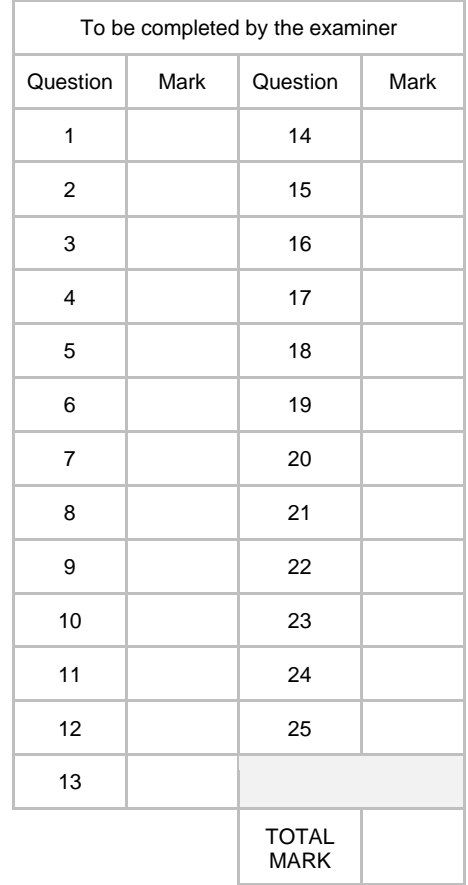

**Time allowed:** 1 hour 30 minutes

#### **Learner instructions**

- Use black or blue ink.
- Answer **all** questions.
- Read each question carefully.
- You **must** write your responses in the spaces provided.
- You may do rough work in this answer book. Cross through any work you do not wish to be marked.
- All of the work you submit **must** be your own.

#### **Learner information**

- The marks available for each question are shown in brackets.
- The maximum mark for this paper is 80.

Please complete the details below clearly and in BLOCK CAPITALS.

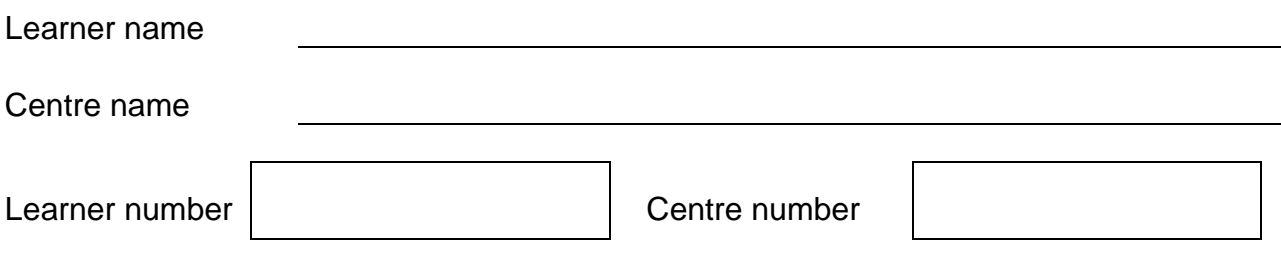

#### **Do not turn over until the invigilator tells you to do so.**

### **Section A**

Examiner use only Examiner use only

This section has a possible 20 marks.

You should spend about 20 minutes on this section.

Answer **all** questions in the spaces provided.

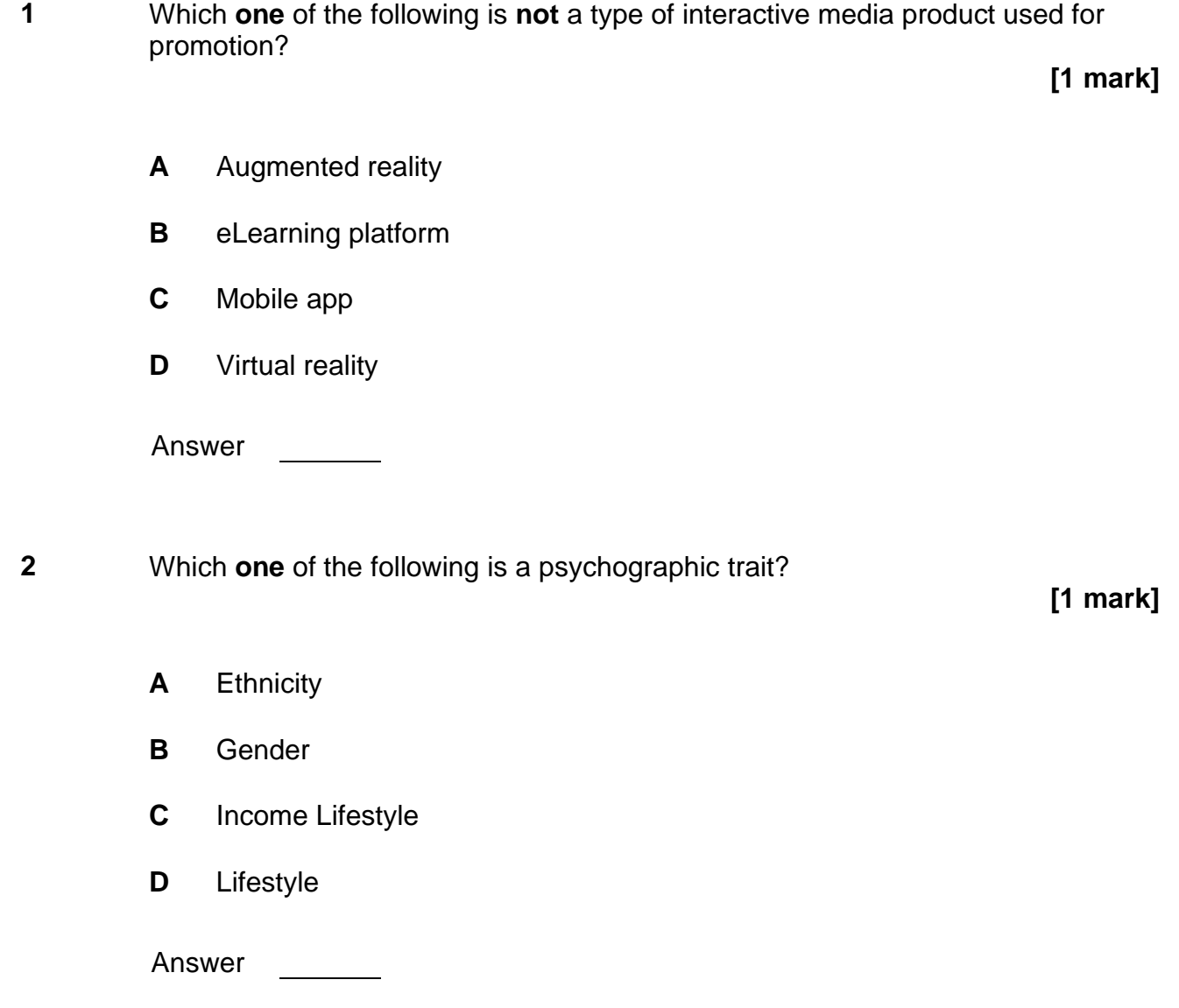

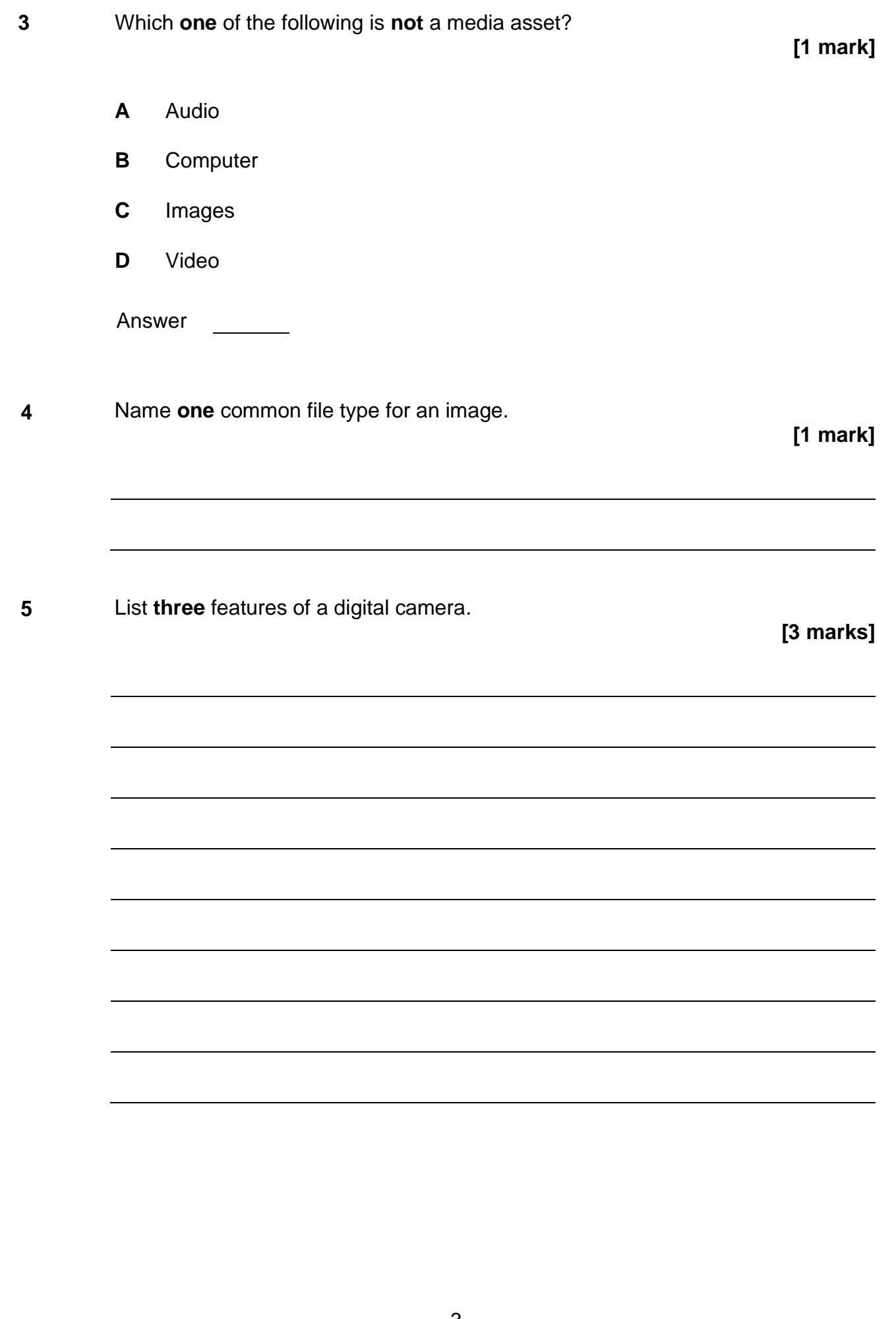

**6** Identify **one** software solution that may be used when creating an interactive media product. Explain **two** functions of the software. **[3 marks] 7** A small, UK based news website has been provided with information about a local politician's private life. They are considering creating interactive video content about the politician to increase their online presence and generate more revenue. They have not been able to confirm if the information is reliable. Using your knowledge of ethical constraints, explain why they should confirm the information is reliable before posting anything online. **[4 marks]**

**8** You are working on a project for a commercial client.

During a planning session your colleague states that "age groups and income are the only important approaches to categorising audiences."

Evaluate your colleague's approach to categorising audiences. Justify your response.

**[6 marks]**

 **Please turn over**

### **Section B**

This section has a possible 20 marks. You should spend about 20 minutes on this section. Answer **all** questions in the spaces provided.

**9** Which **one** of the following describes how a product looks?

**[1 mark]**

- **A** Aesthetics
- **B** Functionality
- **C** Typography
- **D** Usability

Answer

**10** What does RAM stand for, when referring to computer hardware?

#### **[1 mark]**

- **A** Random Access Media
- **B** Random Access Memory
- **C** Random Access Module
- **D** Random Access Motor

Answer

**11** The diagram below shows the flow chart for the creation and launch of an educational website.

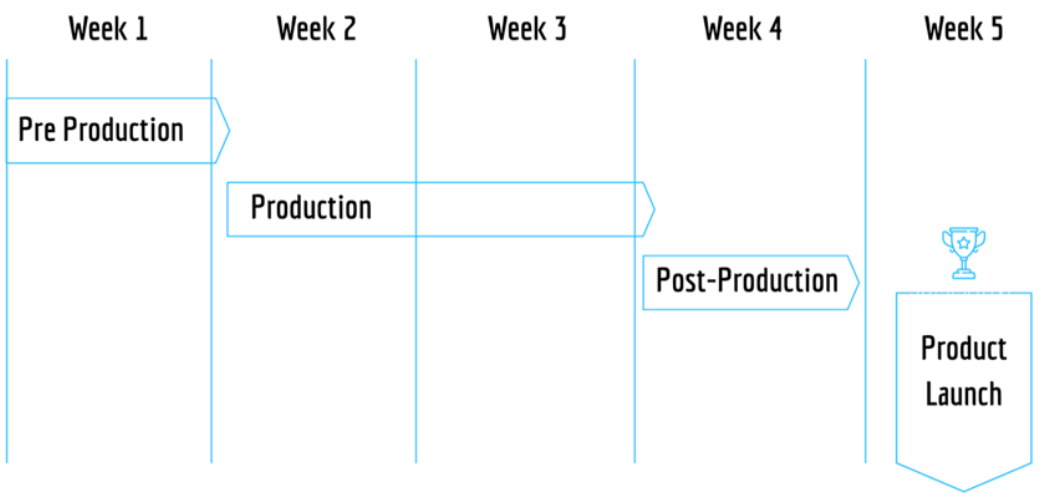

In which weeks would the product be tested?

**[1 mark]**

- **A** Weeks 1 and 2
- **B** Weeks 2 and 5
- **C** Weeks 3 and 4
- **D** Weeks 4 and 5

Answer

#### **[1 mark]**

**13** You are working on a new interactive media project.

A team meeting created a list of processes for the project. However, they have not been planned into appropriate production stages.

The team identified the following processes:

- creating a flow chart for the production process
- creating a digital portfolio
- using a camera to capture video footage
- exporting a video for review
- receiving the brief from the client
- uploading content to a social media platform.

Using the list above, complete the table below by selecting **one** process for each stage of production.

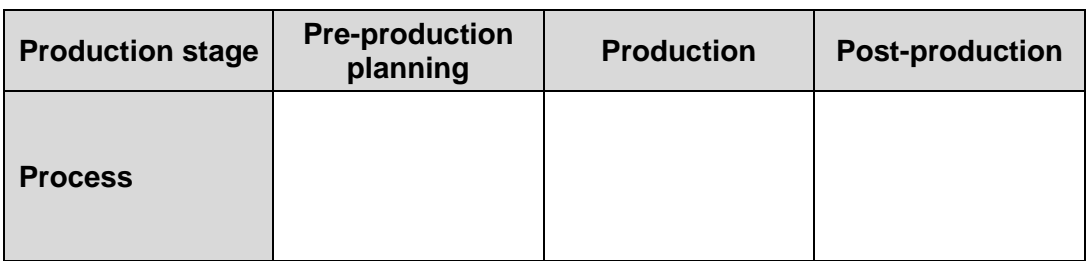

**[3 marks]**

**DO NOT WRITE IN**

DO NOT WRITE IN THIS SPACE

**THIS SPACE**

**14** A colleague is at the pre-production stage in the development of an interactive media product.

> They have been provided with a number of video assets to import into the project. All assets were shot in 1080p HD using a 60p rate.

> They have configured the editing software, as shown in the image below:

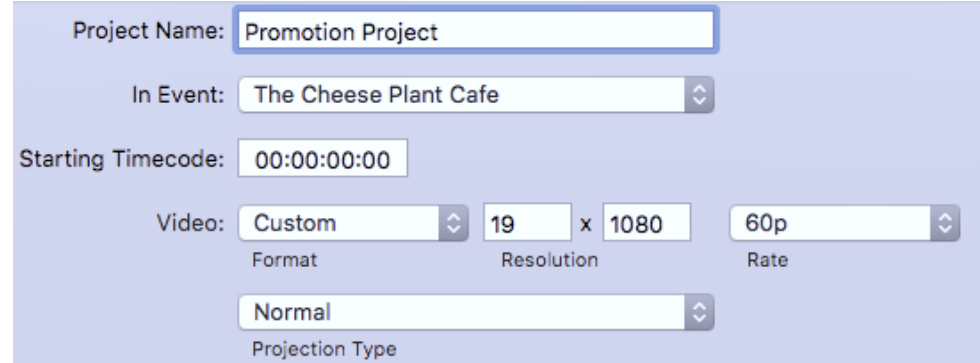

Identify the software configuration error.

Recommend the correct setting **and** explain how it will improve the project.

**[3 marks] 15** Explain the importance of **two** post-production processes in the creation of an interactive media product. **[4 marks]**

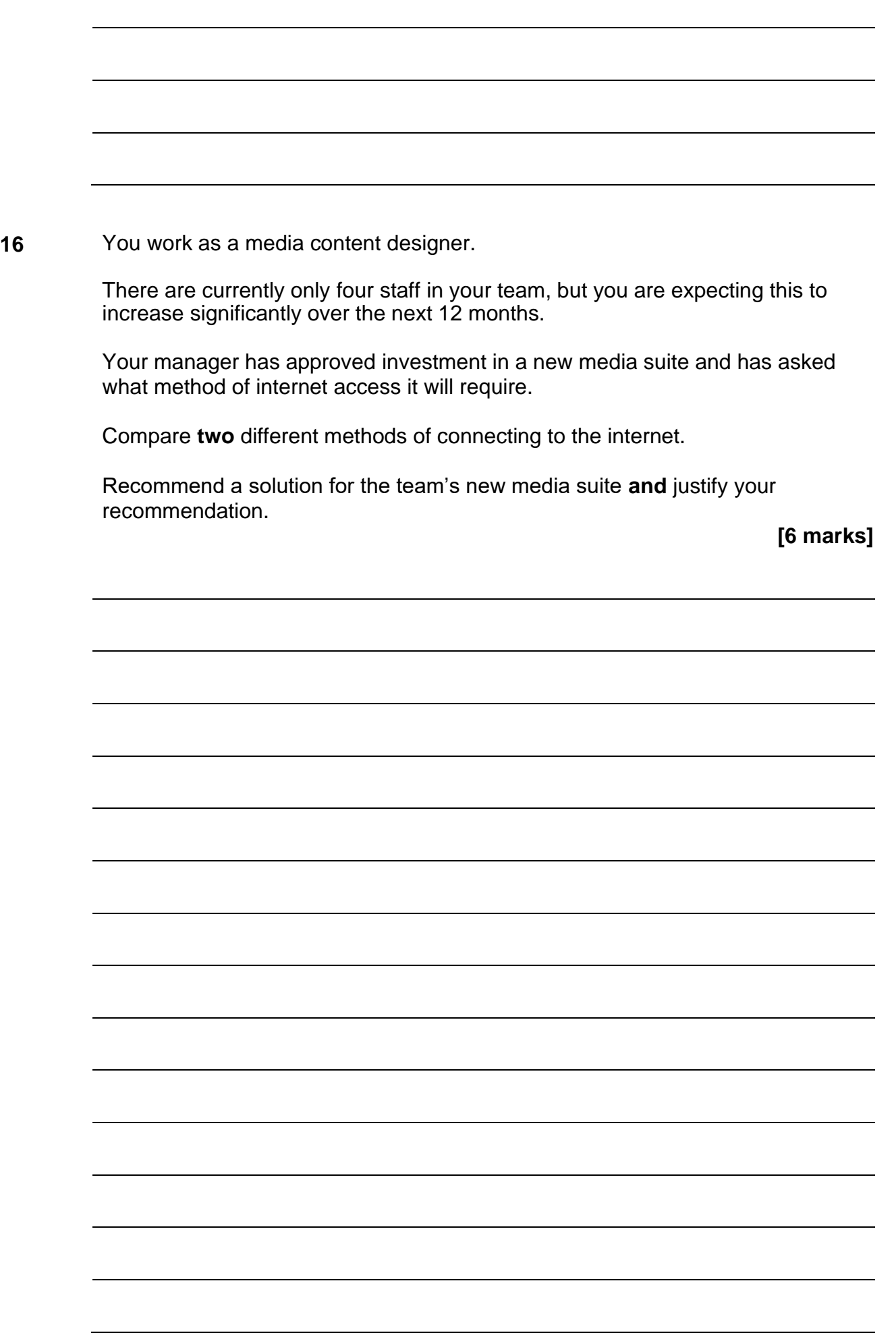

### **Section C**

This section has a possible 19 marks. You should spend about 20 minutes on this section. Answer **all** questions in the spaces provided.

**17** Which **one** of the following is a compressed audio file type? **[1 mark] A** JPEG **B** MP3 **C** PNG **D** WAV Answer **18** Which **one** of the following allows you to control the length of time a camera's sensor is exposed to light? **[1 mark] A** Auto focus **B** Orientation **C** Resolution **D** Shutter speed Answer

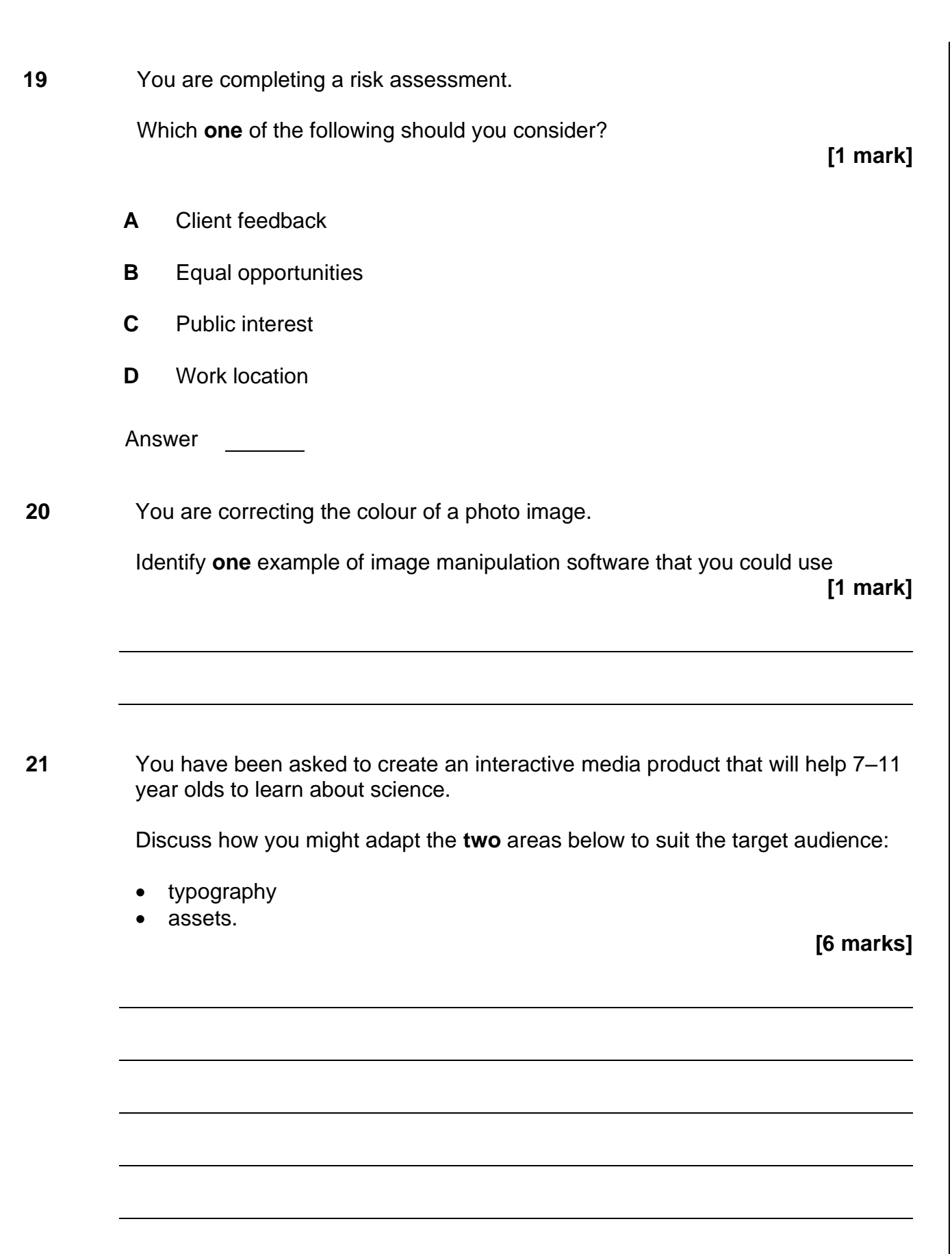

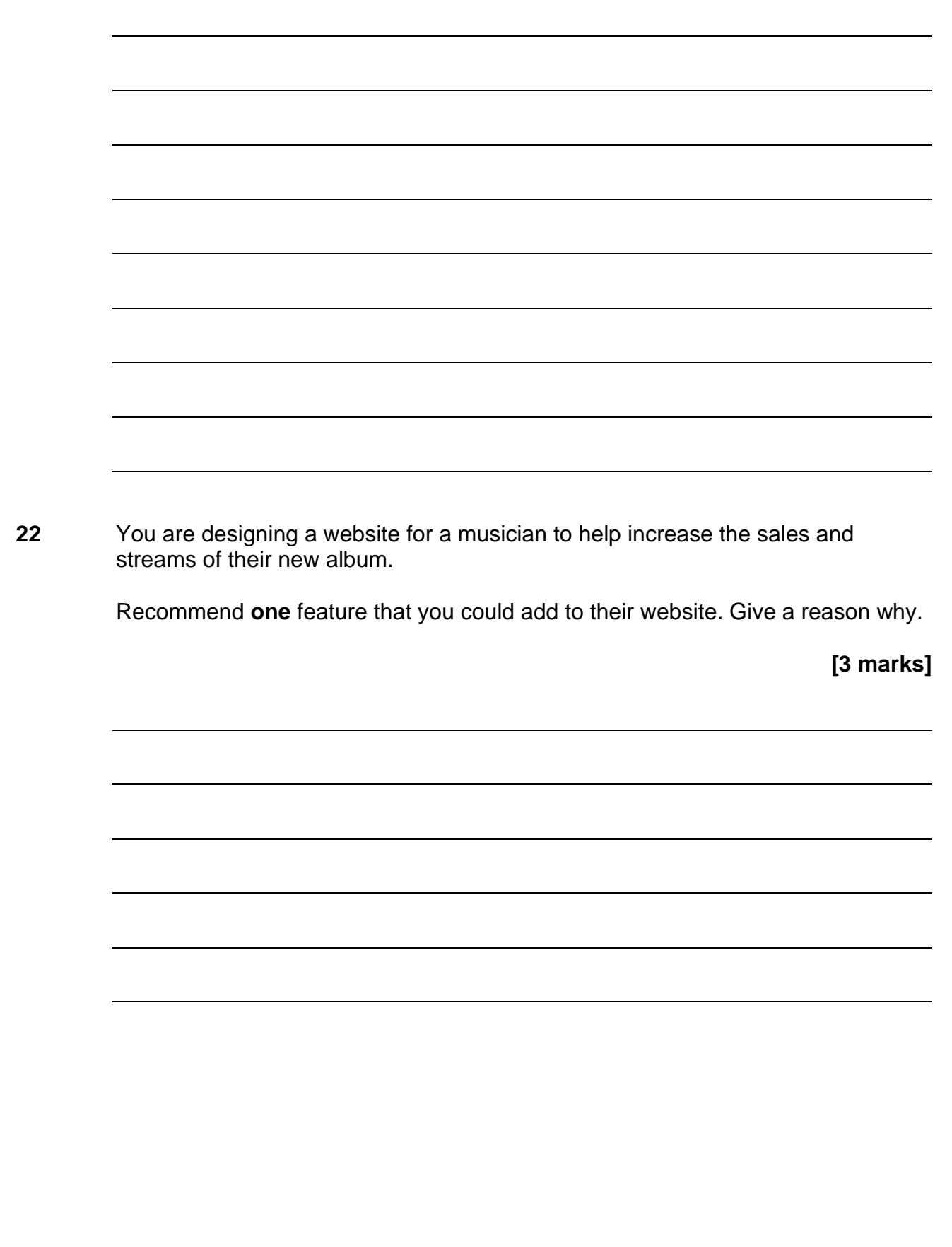

**23** The owner of a small sunglasses shop is considering launching a new mobile app to help increase online sales. They have heard that some apps use augmented reality but are unsure if it will help.

> Describe **two** features of augmented reality **and** explain how **each** feature may help the business. Justify your answer.

**[6 marks]**

**Please turn over for the next section.**

## **Section D**

Examiner use only Examiner use only

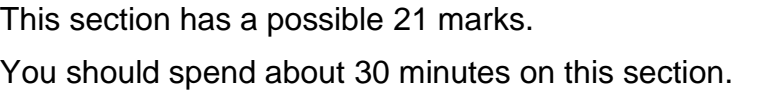

Answer **all** questions in the spaces provided.

**24** Assess **three** ways that you could use the internet to help you make your own interactive media product.

> Your answer should include an explanation of **how** and **why** you would use each of these three ways.

**[9 marks]**

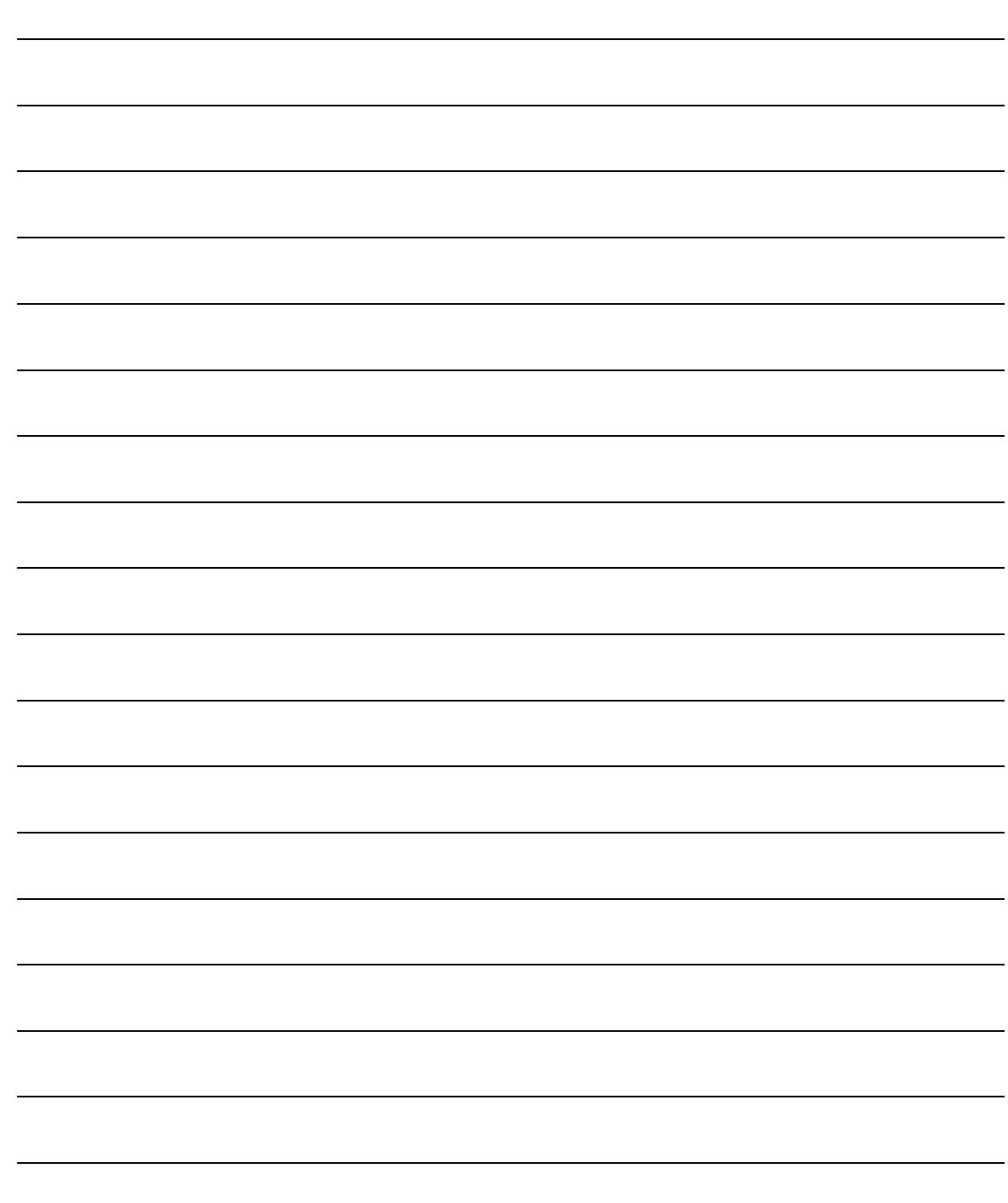

**25** A shoe retailer called Tread Stylish want you to design a mobile app that helps increase the sale of their shoes.

> Recommend a range of **assets** and **features** that could be included within the app.

Justify why each **asset** and **feature** will increase the sales of their shoes.

**[12 marks]**

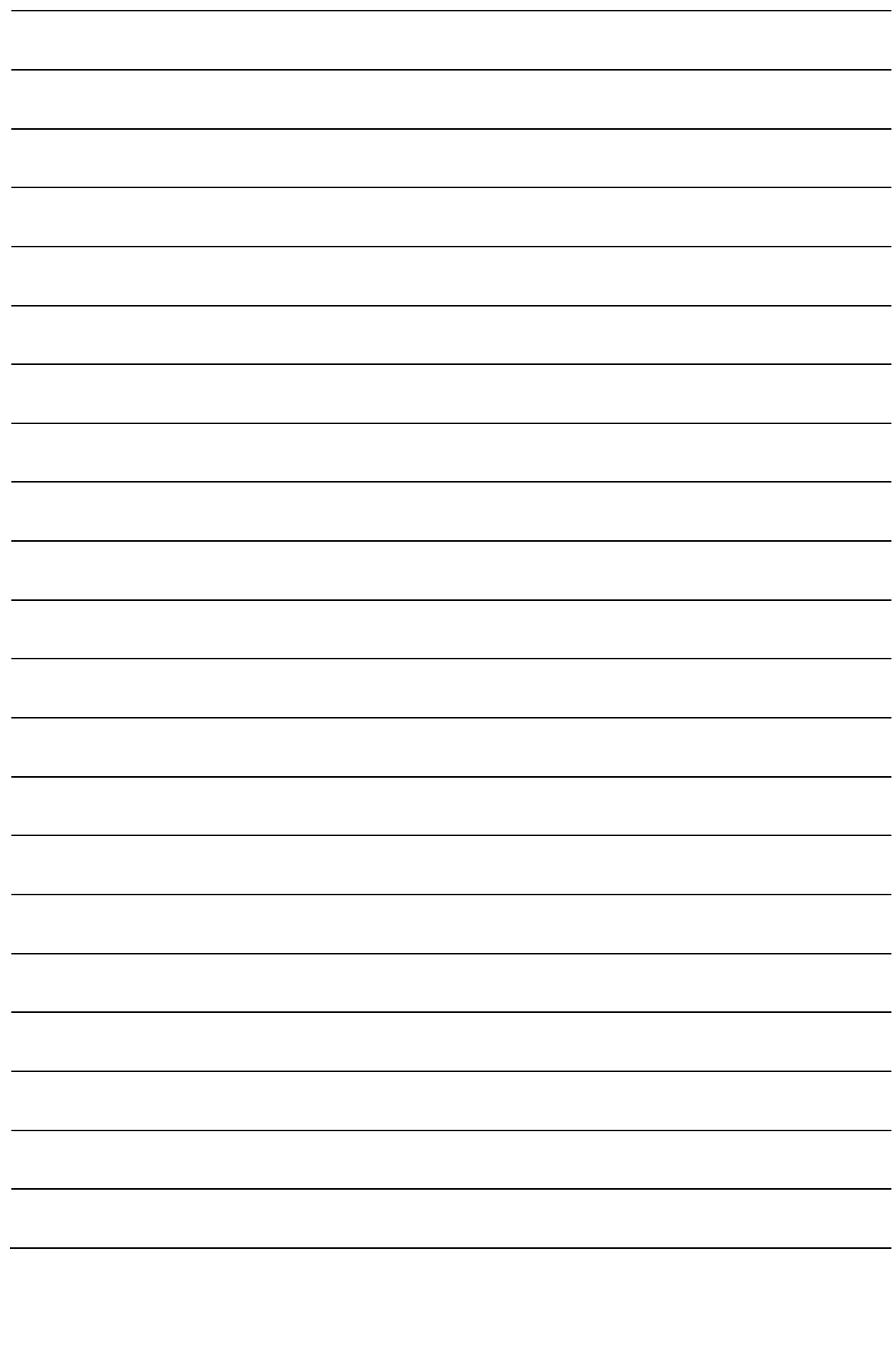

**This is the end of the external assessment.**

**This page is intentionally left blank**

**This page is intentionally left blank**